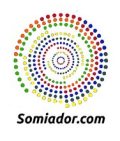

Bon dia,

Degut a l'alta demanda de formació en tecnologies de la informació he anat desenvolupant un ampli ventall de càpsules que ajuden a entendre com funciona el món tecnològic.

Les sessions tenen una durada aproximada de 2h i estan adreçades a tots els públics, ja siguin professors, alumnes o pares.

El format de càpsula permet que cada grup pugui combinar la informació i fer un curs a demanda.

Proposta d'exemple:

Es poden combinar càpsules en funció del públic que ha de rebre la formació:

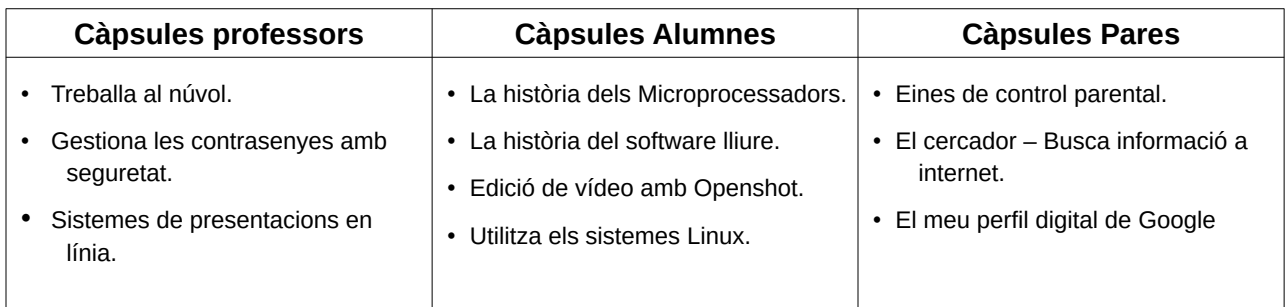

Degut a la situació del Covid-19, les sessions poden ser presencials, amb totes les mesures de seguretat o en format on-line. Per una situació de dinàmiques de la sessió, el formador prefereix fer-les en format presencial, sempre que sigui possible.

### **Descripció dels nivells.**

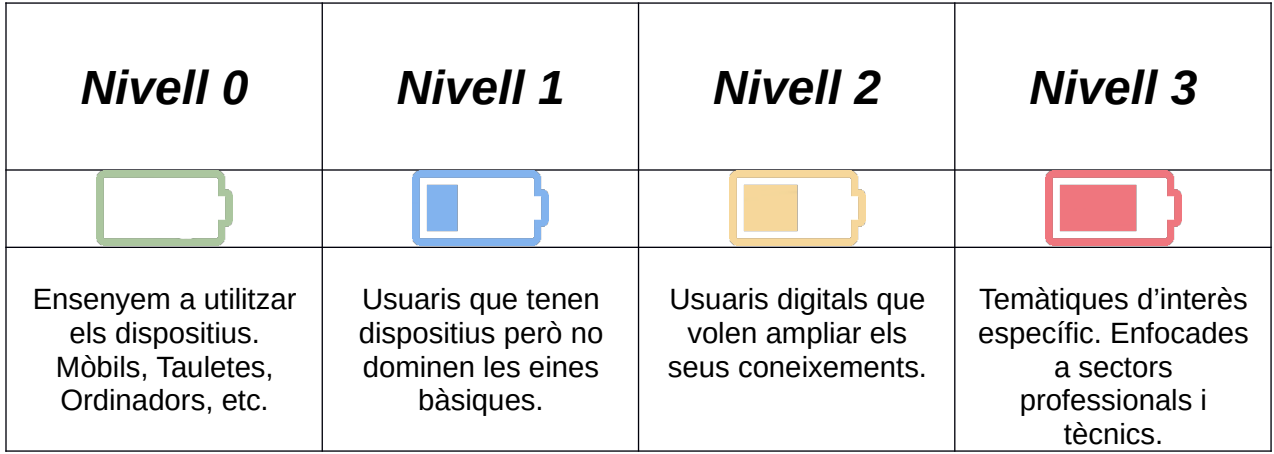

Cada càpsula te una durada aproximada de 2h.

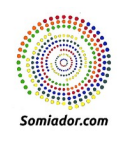

## **Format de la Càpsula TIC:**

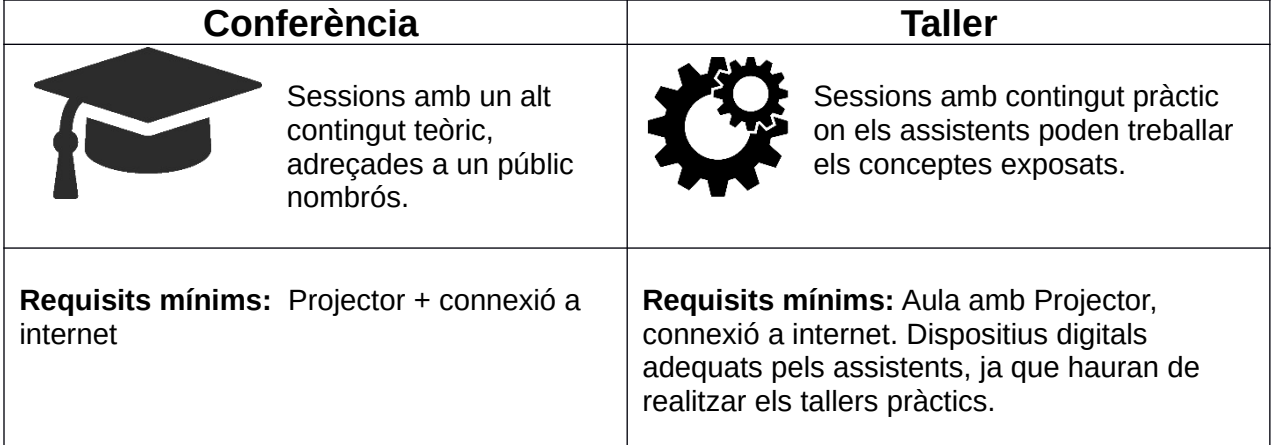

## **Descripció ràpida de les càpsules**

- Utilitza el mòbil per primera vegada  $\Box$ 
	- Obrir i tancar el mòbil
	- Realitzar trucades
	- Introduir contactes nous.
	- Realitzar fotos i consultar la galeria.
- Utilitza el teu Windows  $10 \ \square \quad \clubsuit$ 
	- Descripció de l'entorn
	- Desar fitxers a les carpetes
	- Obrir programes
	- Descarregar documents des d'internet
- **Aprèn a gestionar el correu electrònic des del mòbil** 
	- Accedir al correu de Gmail amb seguretat.
	- Enviar i rebre correus
	- Afegir imatges i fitxers adjunts al correu.
- **Descobreix els secrets del whatsapp**  $\Box$ 
	- Gestionar contactes i grups
	- Personalització del nostre perfil
	- Enviar imatges, vídeos, ubicacions.
	- Crear llistes,
	- Etc.

 $\mathbf{L}$ 

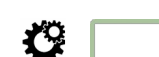

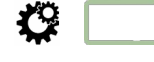

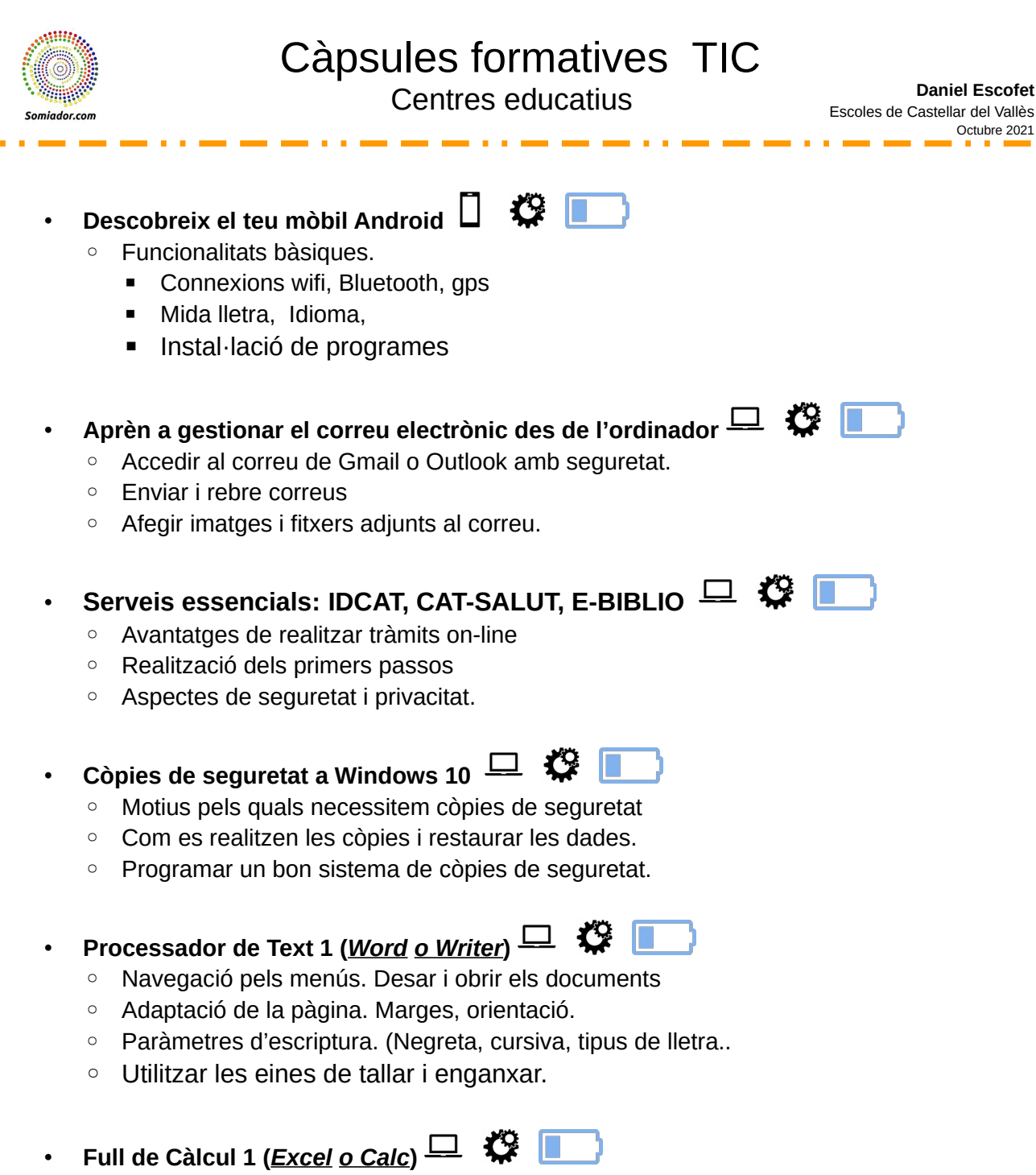

◦ Navegació pels menús. Desar i obrir els documents.

 $\mathcal{L}^{\Omega}$ 

- Primers càlculs amb operadors
- Format de la pàgina
- Creació de gràfics.

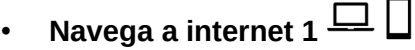

- Utilització de cercadors.
- Pàgines de referencia
- Gestionar els preferits del navegador.

**Daniel Escofet**

Octubre 2021

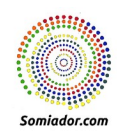

## Càpsules formatives TIC

Centres educatius

- 23

**Daniel Escofet** Escoles de Castellar del Vallès Octubre 2021

## **Porta la teva comptabilitat domestica**  $\Box$   $\Box$   $\Box$

- Aplicacions de mòbil per controlar despeses.
- Procés d'exportació.
- Gestió de les dades comptables amb el full de càlcul.
- • **Mapes i Geolocalització Gmaps**
	- Mapes al mòbil.
	- Cercar llocs.
	- Mapes sense connexió.
	- Mapes personalitzats.
- **Seguretat a windows 10 □ 《**

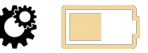

- Elements de seguretat que s'han de tenir en compte si utilitzes Windows 10
- Tallafocs
- Instal·lació de programari
- Copies de seguretat

### • **Seguretat i privacitat en el teu mòbil Android**

- Elements de seguretat i privacitat del mòbil.
- Serveis de missatgeria segurs i privats.
- Gestió dels permisos de les aplicacions.
- Control de Virus i Malware.
- El meu perfil digital de Google.  $\Box$ 
	- Quina informació te Google sobre mi?.
	- Controlar les dades que Google desa sobre nosaltres.
	- Evitar la publicitat dirigida pels canals de Google.
- **Encriptació de Carpetes i documents.**
	- Com xifrar documents i carpetes.
	- Xifrar les dades d'un Pendrive USB
	- Enviar documents que requereixen contrasenya per obrir-los.
- Eines de control parental a Windows  $10\frac{1}{2}$ 
	- Activar una compte pel teu fill/a
		- Limitar les hores d'ordinador.
		- Restringir programes
		- **Exitar que pugui instal·lar nous programes.**

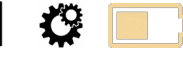

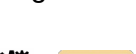

13

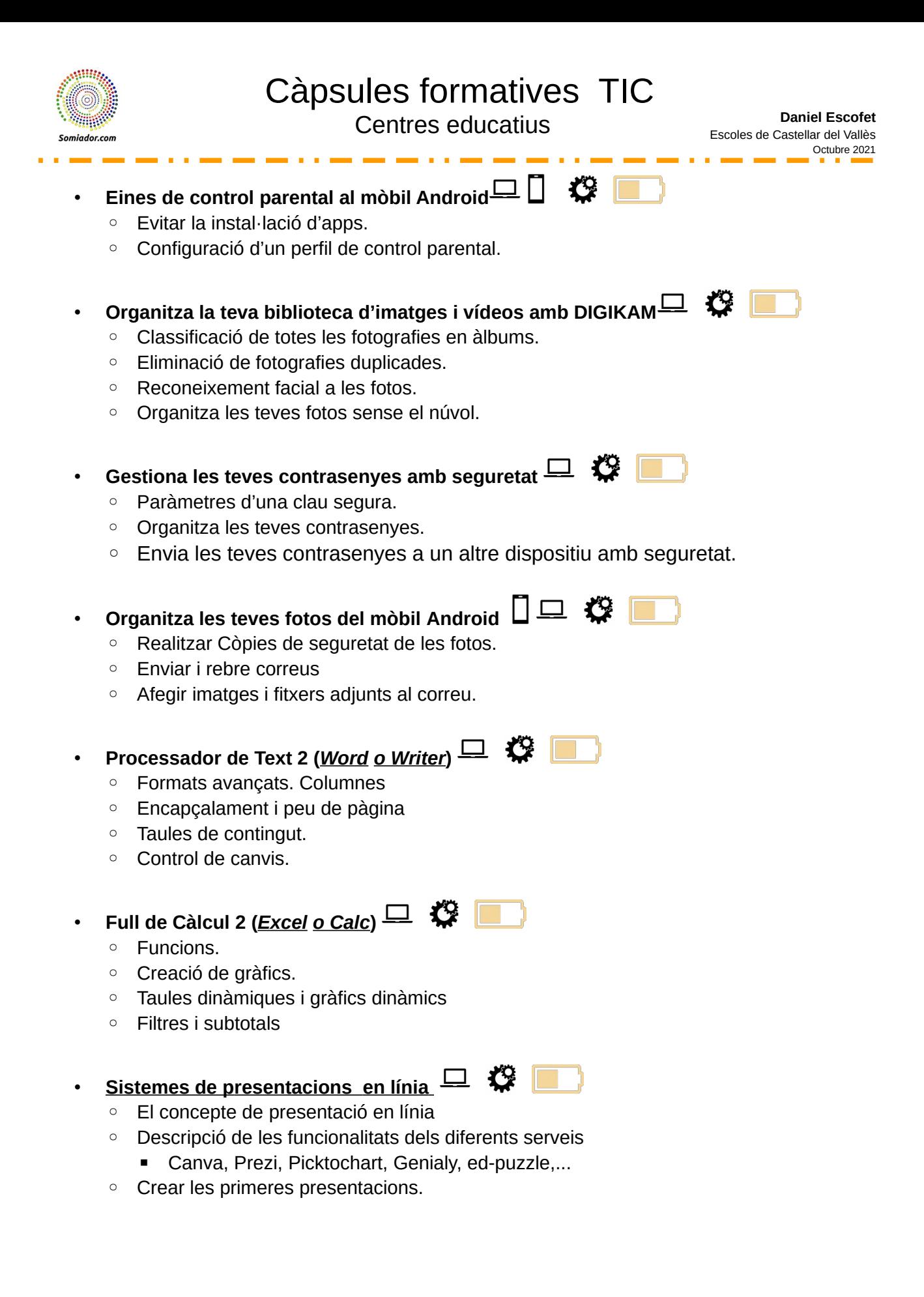

![](_page_5_Picture_0.jpeg)

# Càpsules formatives TIC

Centres educatius

![](_page_5_Picture_3.jpeg)

- **Crea una infografia □ 《** 
	- El concepte infografia
	- Llocs on crear la millor infografia.
	- Procés de creació.

![](_page_5_Picture_8.jpeg)

![](_page_5_Picture_9.jpeg)

- Treballar els diferents formats. JPG, PNG
- Borrar elements d'una imatge.
- Inserir elements a una imatge.
- Aplicar una marca d'aigua.
- Treballar amb Capes.

![](_page_5_Picture_15.jpeg)

- Creació d'un projecte de vídeo.
- Afegir icones
- Treballar amb textos sobre el vídeo i efectes simples.
- **El Cercador Busca informació a internet**
	- Cerca de contingut bàsic.
	- Cerca amb filtres.
	- Cerca amb operadors.
	- Cerca amb imatges.
- **Correu electrònic Gmail**  $\overrightarrow{K}$ 
	- Enviar i rebre mails
	- Segmentació de bústies
	- Contactes
	- Etiquetes
	- Signatura
	- Clients de correu, Outlook, Thunderbird, Evolution...
- **Calendari & Notes Organització Personal** 
	- Calendari personal
	- Creació d'esdeveniments.
	- Calendaris compartits.
	- Notes
	- Gestió de les etiquetes.
	- Sincronització amb el mòbil.

![](_page_6_Picture_0.jpeg)

- $El núvol Drive  $\square$   $\square$   $\triangleright$$ </u>
- Gestió de l'entorn.
- Creació de carpetes.
- Documents d'ofimàtica: Documents, Fulls de càlcul, Presentacions, formularis, altres.
- Compartir els documents amb seguretat.
- • **Sistemes de vídeo conferència**
	- Com funciona el sistema de vídeo conferència.
	- Tipus de sistemes de vídeo conferencies.
	- Exemples de connexió i funcionament.

![](_page_6_Picture_12.jpeg)

12

### • **Utilitza els sistmes Linux**

• **Els Certificats digitals**

◦ Tràmits on-line.

◦ Què són els certificats digitals?

![](_page_6_Picture_15.jpeg)

- Avantatges i inconvenients d'utilitzar Linux.
- On puc aconseguir Sistemes Linux
- Com utilitzar els sistemes linux.
- **Introducció al món digital**   $\sim$ 
	- Conferència Bàsica sobre les tecnologies digitals actuals. El canvi del món analògic al món digital.

#### • **Vendre productes a Internet**

- Venda a plataformes: Wallapop, Ebay, Vibbo, amazon, shoppyfy, etc.
- Crear la teva botiga on-line.
- Analitzarem les avantatges i inconvenients que de vendre on-line.
- **Organitza el teu viatge a internet**
- - Cercar el destí.
	- Troba el millor transport i allotjament.
	- Mou-te sense connexió a internet.
	- Gestiona divises i idiomes estrangers.

![](_page_7_Picture_0.jpeg)

#### • **Les connexions digitals**

- Que és la velocitat? Megabites....
- Connexions Grans. Fibra, adsl, satèl·lit,etc
- Connexions mitjanes: Wifi, ehternet
- Connexions petites: Bluetooth, NFC,

#### • **Seguretat i anonimat a la Xarxa (Ciber-seguretat)**

- El concepte Seguretat i privacitat
- Descripció dels perills i les conductes de risc.
- Eines que ens ajuden a protegir les nostres dades.
- **Control parental**
	- Pautes i recomanacions
	- Mesures de control parental al mòbil (Android)
	- Mesures de control parental al PC.

#### • **La història dels microprocessadors**

- Recorregut històric des del primer ordinador fins els actuals.
	- Competències entre companyes com INTEL AMD
	- La relació entre Windows, Apple i IBM.
	- L'aparició dels mòbils.
	- El futur dels processadors.

#### **Formats i espai digital**

- Formats i extensions digitals.
- Entendrem com es desa la informació.
- Significat del PDF, JPG, PNG, MP4 , MP3 etc...
- **La moneda digital (Bitcoin)** 
	- Què son les monedes digitals? Com s'han creat? Descriurem les característiques de les criptomonedes, i respondrem possibles dubtes.
- **La història del software Lliure**
	- Un recorregut cronològic des dels inicis de la informàtica, centrant l'atenció a l'evolució del món hacker i el Software Lliure. Diferencies entre Free software, Open Source, Creative Commons, i molt més.

![](_page_8_Picture_0.jpeg)

#### • **Es pot viure sense Google?**  T

- Situació actual:
	- Una visió crítica sobre com entenem i utilitzem la tecnologia actual.
	- Iniciarem un anàlisi des de diferents perspectives, amb d'intenció de valorar els avantatges i inconvenients que ens aporta.
- Canvi de model:
	- Plantejament d'un altre model tecnològic diferent on les grans empreses no controlessin el 100% de la nostra informació.
	- Quines tecnologies ens permetrien canvis a models més cooperatius i menys monopolístics.

#### **Valoració econòmica**

**Tarifes actuals de les càpsules:** 

**Càpsules ..................100€ -IRPF Durada aproximada 2h**

**En realitat la meva proposta es pot anar adaptant a les necessitats del grup, ja que cada càpsula és una unitat formativa independent.** 

**En funció del nombre de càpsules contractades, es podrien aplicar descomptes en el preu final.**